| Key vocabulary |            |  |
|----------------|------------|--|
| text           | font       |  |
| size           | background |  |
| image          | attach     |  |
| storyboard     |            |  |

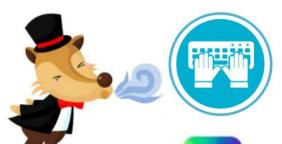

## Computing — Year 1 Magical storytelling

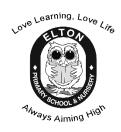

| How can you     |
|-----------------|
| make your       |
| storyboard look |
| better?         |

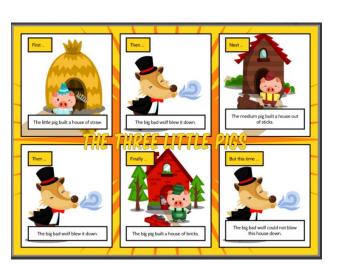

| storyboard | a visual version of a |
|------------|-----------------------|
| J          | story.                |
| text       | add words to your     |
|            | storyboard            |
| font       | a set of printed text |
|            | defined by design     |
| attach     | to add something to   |
|            | your storyboard       |
| image      | a photograph or       |
|            | visual representation |

We can combine images, text and voice recordings to retell a story.

We can create a visual storyboard and add images and text to make it look more appealing.

We can use a keyboard to type words in text boxes.

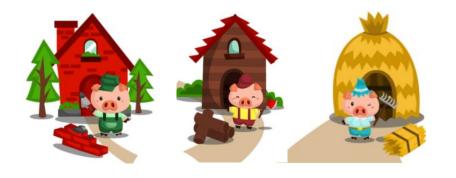